# **المصفوفات D2 MATRICES 2D**

# **طرق ادخال المصفوفات MATRIX في برنامج MATLAB**

المصفوفة ھي مجموعة من الارقام (القیم العددیة )تكتب على شكل صفوف rows واعمدة columns

 $\mathsf I$  $a_{11}$   $a_{12}$  ...  $a_{1n}$  $a_{21}$   $a_{22}$  ...  $a_{2n}$  $a_{m1}$   $a_{m2}$  ...  $a_m$  $\bigg\}$ حیث m یمثل عدد الصفوف ، n عدد الاعمدة . لادخال مصفوفة نستخدم الطریقة المباشرة لادخال المتجھات الصفیة اوالعمودیة ،وبالشكل التالي-:  $\geq$  a=[1 2 3;4 5 6;7 8 9] Or  $>>a=[1,2,3;4,5,6;7,8,9]$ Or  $>>a=[1 2 34]$ 4 5 6↵ 7 8 9]  $a =$  1 2 3 4 5 6 7 8 9 m x n

**العملیات التي یمكن اجراؤھا على المصفوفات : اولا-: استدعاء عنصر معین من عناصر المصفوفة :** لاستدعاء عنصر معین من عناصر المصفوفة نكتب اسم المصفوفة وقوس صغیر ثم تسلسل الصف وتسلسل العمود ثم نغلق القوس الصغیر . لاحظ المثال التالي : >> a=[1 2 3;4 5 6;7 8 9] a = 1 2 3 4 5 6 7 8 9 • **لاستدعاء العنصر في الصف الثاني من العمود الثالث :**  >>a(2,3) ans = 6

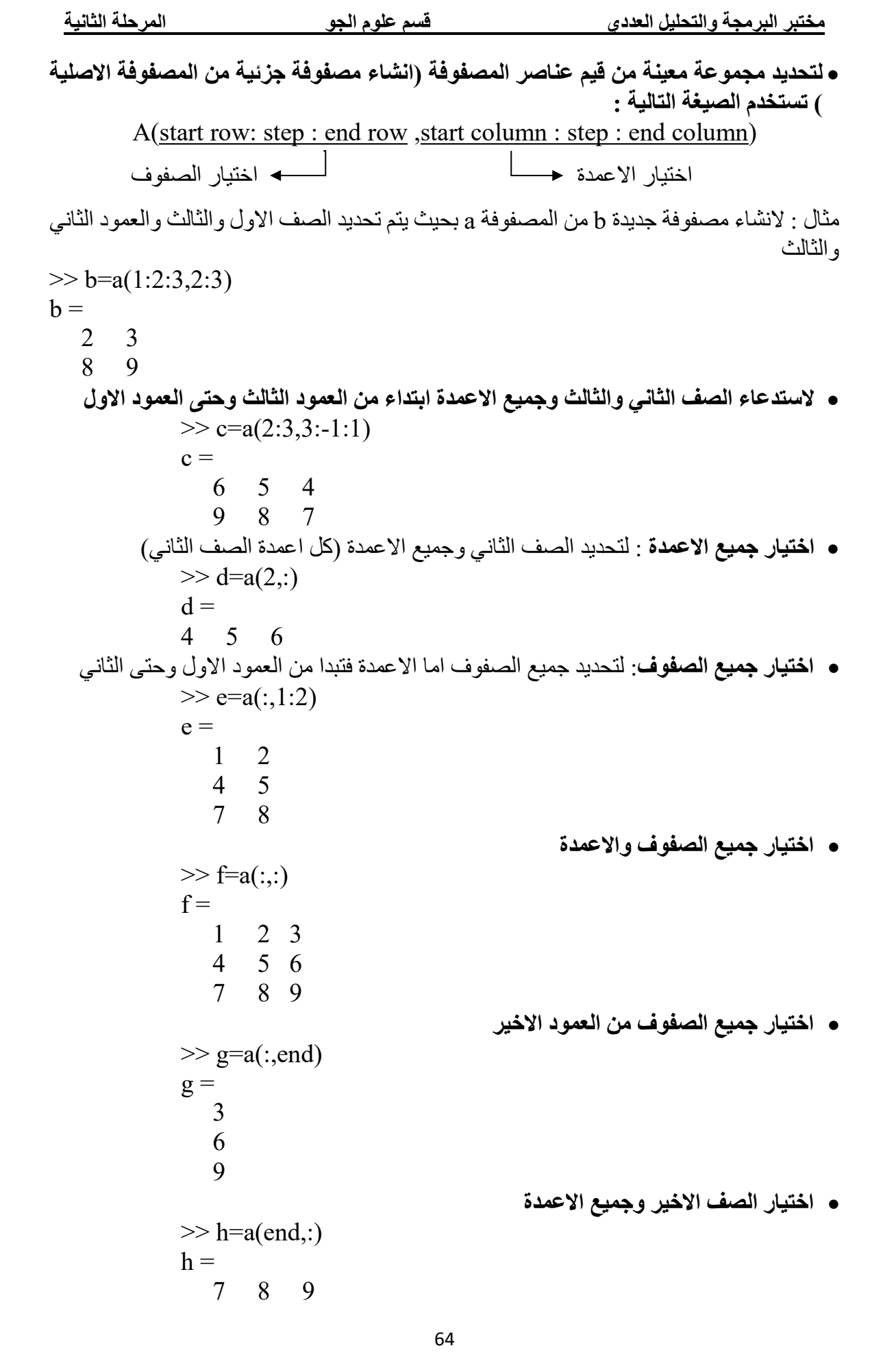

 $\mathbf{g}$ 

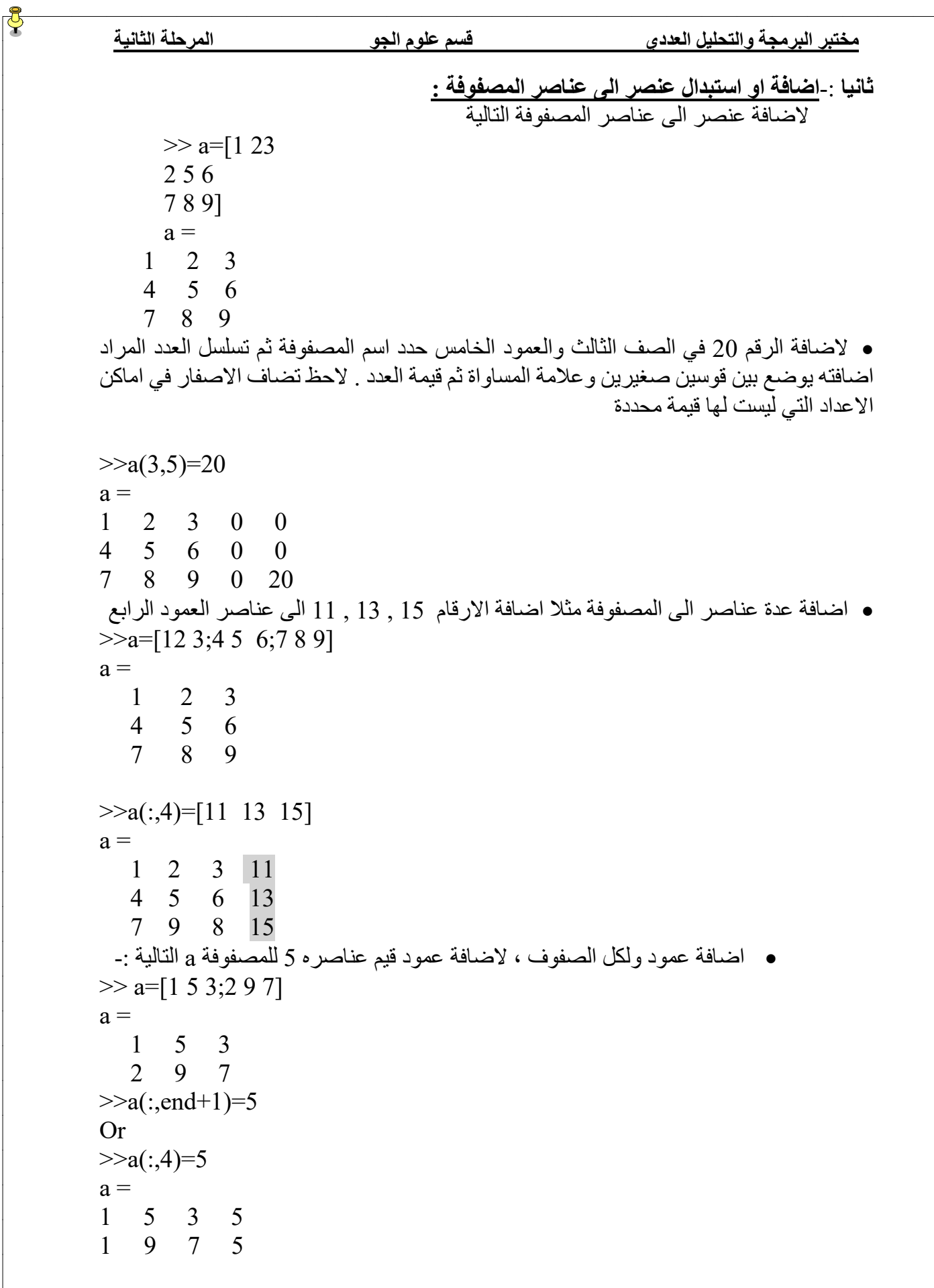

**ثالثا -:استبدال قیم عنصر او عدة عناصر من عناصرالمصفوفة بقیم اخرى :** • تغییر قیمة عنصر في المصفوفة : استبدال العنصر الموجود في الصف الثالث والعمود الاول بالقیمة صفر  $\gg$  b=[1 3 7 2;3 4 6 1;7 9 8 4]  $b =$  1 3 7 2 3 4 6 1 7 9 8 4  $>>b(3,1)=0$  $b =$  1 3 7 2 3 4 6 1 0 9 8 4 • تغییر قیم صف بكاملھ : لجعل قیم الصف الثالث جمیعھا مساویة لــ 5  $>>b(3,)=5$  $b =$  1 3 7 2 3 4 6 1 5 5 5 5 • تغییر قیم عمود بكاملھ : لجعل قیم العمود الثاني جمیعھا مساویة لــ 11  $\gg$  b=[1 3 7 2;3 4 6 1;7 9 8 4]  $b =$  1 3 7 2 3 4 6 1 7 9 8 4  $>>b(:,2)=11$  $b =$  1 11 7 2 3 11 6 1 7 11 8 4 • ولتغییر قیم عمود بكاملھ بقیم ادخال جدیدة (یجب وضع الفارزة المنقوطة ):  $b =$  1 11 7 2 3 11 6 1 7 11 8 4  $>>b($ : , 3) = [4; 5; 77]  $h =$  1 11 4 2 3 11 5 1 7 11 77 4

```
مختبر البرمجة والتحلیل العددي قسم علوم الجو المرحلة الثانیة
         • استبدال العددین في العمودین الاول والثالث (دون الثاني ) في الصف الاول بالعدد 10 : 
\gg c=[1 3 7;2 4 6;7 8 9]
c = 1 3 7
    2 4 6
    7 8 9
>>c(1,13]=10 % c(1,1:2:3)=10c = 10 3 10
    2 4 6
    7 8 9
          • استبدال الاعداد في العمودین الاول والثالث (دون الثاني ) لجمیع الصفوف بالعدد 10 :
\gg c=[1 3 7;2 4 6;7 8 9]
c = 1 3 7
    2 4 6
    7 8 9
>>c(:,[1\ 3])=10c =10 3 10
10 4 10
10 8 10
• ً استبدال العناصر في الصفین ابتداء ً ا من الاول الى الثالث والعمودین ابتداءا من الاول الى الثاني بالقیمة 
                                                                     صفر 
>>b(1:3,1:2)=0b =0 0 4 2
0 0 5 1
0 0 77 4
          رابعا -: حذف عنصر او عدة عناصر من المصفوفات باستخدام الاقواس المربعة [ ]: 
                                                  • لایمكن حذف عنصر واحد فقط 
\gg b=[ 1 3 7 2;3 4 6 1;7 9 8 4]
b = 1 3 7 2
    3 4 6 1
    7 9 8 4
>>b(1,1)=[]
??? Indexed empty matrix assignment is not allowed.
                         • یمكن حذف صف كامل او عمود كامل (مثلا حذف العمود الثالث )
>>b(:,3)=[]
h = 1 3 2
```
 3 4 1 7 9 4 او حذف الصف الثالث ( لحذف صف معین حدد رقم السطر او الصف وضع ( : ) للاعمدة )  $>>b(3,:)=$ []  $b =$ 1 3 7 2 3 4 6 1 **خامسا -: معرفة ابعاد المصفوفة (حجم المصفوفة )( size (:**   $\gg$  a=[1 2 3 4; 5 6 7 8 ]  $a =$  1 2 3 4 5 6 7 8  $>>$ size(a)  $ans =$ 2 4 عدد الاعمدة عدد الصفوف  $\gg$ المعرفة عدد الصفوف فقط ((2,1 $\approx$ )  $ans =$  2  $>>$  $size(a,2)$  لمعرفة عدد الاعمدة فقط  $ans =$  4 **سادسا -: لمعرفة طول المتجھ الاكبر في المصفوفة ، باستخدام الامر length:**  $\gg$  q=[1 2 ;3 4;5 6]  $q =$  1 2 3 4 5 6  $\gg$ size(q)  $ans =$  3 2  $\gg$ length $(q)$  $ans =$  3 **سابعا -: لاظھار كل عناصر المصفوفة بشكل عمود واحد، نستخدم النقطتین المتعامدتین ( : )**  $>>q(:)$  $ans =$  1 3 5 2

**مختبر البرمجة والتحلیل العددي قسم علوم الجو المرحلة الثانیة** 4 6 **ثامنا -: لمعرفة عدد عناصر المصفوفة ، ویكون ذلك باستخدام الامرnumel**:  $\gg$ numel(q)  $ans =$  6 Or  $\gg$ length $(q(:))$  $ans =$  6 **تاسعا -:لاستبدال عناصر الصفوف بدل الاعمدة او لتحویل المتجھ العمودي الى صفي او العكس ، وذلك بوضع علامة اقتباس مفردة ( ' ) بعد اسم المصفوفة :**  $\gg$  a=[1 2 3;4 5 6;7 8 9]  $a =$  1 2 3 4 5 6 7 8 9  $>>a'$  $ans =$ 1 4 7 2 5 8 3 6 9 **-:10ایجاد عناصر القطر الرئیسي للمصفوفة :**  • تستخدم الدالة diag لایجاد عناصر القطر الرئیسي للمصفوفة على النحو التالي :  $\gg$  a= [ 1 2 3 ; 4 5 6 ; 7 8 9 ]  $a =$  1 2 3 4 5 6 7 8 9  $\gg$  b=diag(a)  $b =$  1 5 9 **.11 جمع عناصر المصفوفة ،یستخدم الامر sum لجمع عناصر المصفوفة الواحدة بالشكل التالي-:**  $\gg$  a=[1 2 3 4;4 5 6 7;7 8 9 10]  $a =$  1 2 3 4 4 5 6 7

```
مختبر البرمجة والتحلیل العددي قسم علوم الجو المرحلة الثانیة
          7 8 9 10
      >> s1=sum(a) ایجاد حاصل جمع قیم عناصر اعمدة المصفوفة كل على
      حدة 
      s1 = 12 15 18 21
      or
      >> 51=\text{sum}(a,1) طریقة ثانیة للحصول على نفس
                                     النتیجة 
      s1 = 12 15 18 21
      >> s2=sum(a,2)ایجاد حاصل جمع قیم عناصر صفوف المصفوفة كل على حدة
      s2 = 10
         22
         34
      >> s3=sum(sum(a)) ایجاد حاصل جمع جمیع عناصر قیم
                            المصفوفة 
      s3 = 66
      or
      \gg s3=sum(a(:))
      s3 = 66
                                         • لایجاد حاصل جمع عناصر القطر الرئیسي للمصفوفة 
\gg b1=sum(diag(a))
b1 = 15-12 ایجاد حاصل ضرب قیم عناصر المصفوفة -:
      تستخدم الدالة prod وھي اختصارلكلمةproduct لضرب قیم عناصر المصفوفة بحیث یتم ضرب 
      عناصر كل عمود من اعمدة المصفوفة كل على حدة ویكون الناتج على شكل متجھ صفي . لاحظ 
                                                                      الامثلة التالیة :
```

```
\gg a=[1 2 3;4 5 6;7 8 9]
a = 1 2 3
   4 5 6
   7 8 9
\rm p1 = prod(a)ایجاد حاصل ضرب عناصر اعمدة المصفوفة كل على حدة \rm p1 = prod(a)p1 =
```

```
مختبر البرمجة والتحلیل العددي قسم علوم الجو المرحلة الثانیة
                                             71
          28 80 162
      or
      \Rightarrow طريقة ثانية للحصول على نفس النتيجة السابقة (,\mathop{\rm p1}\nolimits=\text{prod}(a,1)p1 = 28 80 162
      \gg p2 = prod(a,2) ایجاد حاصل ضرب عناصر صفوف المصفوفة كل على
                    حدة 
      p2 = 6
         120
         504
      \Rightarrow p3 = prod(pred(a)) ایجاد حاصل ضرب جمیع عناصر المصفوفة ((a)
      p3 = 362880
      or
      \Rightarrow طريقة ثانية للحصول على نفس النتيجة السابقة ((:)a(a(:))
      p3 = 362880
                                         • لایجاد حاصل ضرب عناصر القطر الرئیسي للمصفوفة 
\gg b2 = prod(diag(a))h2 = 45
                                                   -13 ایجاد العنصر الاكبر في المصفوفة -:
      تستخدم الدالة max لایجاد العنصر الاكبر لعناصر كل عمود من اعمدة المصفوفة كل على حدة بحیث 
                        یكون الناتج متجھ صفي (فیھ الرقم الاكبر من كل عمود ) لاحظ الامثلة التالیة :
      \gg a=[1 2 3;4 5 6;7 8 9]
      a = 1 2 3
          4 5 6
          7 8 9
      \rm{m1=max(a)} لايجاد قيمة العنصر الاكبرلكل عمود كل على حدة في المصفوفة \rm{m1=max(a)}m1 = 7 8 9
      or
      \gg \rm{m1}=\rm{max}(a,[1,1)طريقة ثانية للحصول على نفس النتيجة السابقة
      ml = 7 8 9
```

```
مختبر البرمجة والتحلیل العددي قسم علوم الجو المرحلة الثانیة
\rm{m2 = max(a,[1,2)} لایجاد قیمة العنصر الاكبر لكل صف كل على حدة في المصفوفة (,2,1[),2 \rm{m2 = max(a,[1,2)}m2 = 3
    6
    9
\rm{m3 = max(max(a))}لایجاد قیمة العنصر الاكبر لجمیع عناصر المصفوفة ((a)
m3 = 9
or
\rm{m3 = max(a(\cdot))}طريقة ثانية للحصول على نفس النتيجة السابقة ((:)a() alg
m3 = 9
                                            -14 ایجاد العنصر الاصغر في المصفوفة -:
 تستخدم الدالة min) وھي اختصار لكلمة minimum ( في ایجاد العنصر الاصغر لكل عمود من 
   اعمدة المصفوفة كل على حدة بحیث یكون الناتج متجھ صفي (فیھ الرقم الاصغر من كل عمود ) 
                                                              لاحظ الامثلة التالیة :
\gg a=[1 2 3;4 5 6;7 8 9]
a = 1 2 3
    4 5 6
   7 8 9
لایجاد قیمة العنصر الاصغرلكل عمود كل على حدة في (a(min=1n>> 
المصفوفة
n1 = 1 2 3
or
\Rightarrow a1=min(a,[],1) \Rightarrow طريقة ثانية للحصول على نفس النتيجة (,1)
السابقة
n1 = 1 2 3
\ggn2=min(a,[],2) لایجاد قیمة العنصر الاصغر لكل صف كل على حدة في (\simالمصفوفة
n2 = 1
    4
    7
\rm{>n3}=min(min(a)) لايجاد قيمة العنصر الاصغر لجميع عناصر المصفوفة (\rm{>n3}=min
```
**مختبر البرمجة والتحلیل العددي قسم علوم الجو المرحلة الثانیة**  $n3 =$  1 or  $\Rightarrow$  214=min(a(:)) طريقة ثانية للحصول على نفس النتيجة السابقة ( $\Rightarrow$  n4=min(a(:))  $n4 =$  1 **المصفوفات الخاصة : .1 المصفوفة المربعة Matrix Square**-**:** وھي المصفوفة التي یكون فیھا عدد الصفوف مساوي لعدد الاعمدة .  $\gg$  a=[1 2 3;4 5 6;7 8 9]  $a =$  1 2 3 4 5 6 7 8 9 **.2 المصفوفة الصفریةMatrix Zero**-: وھي المصفوفة التي تحتوي جمیع قیم عناصرھا على اصفار ویمكن انشاؤھا باستخدام الدالة **zeros** بالصیغة التالیة : z=zeros(m,n) or z=zeros( $[m n]$ )  $_{\rm 1}$  حيث  $_{\rm Z}$  اسم المصفوفة ، $_{\rm m}$  عدد الاعمدة . للحصول على مصفوفة صفریة مربعة (عدد الصفوف یساوي عدد الاعمدة ) فیمكن استخدام الصیغة التالیة (n(zeros=z ، والموضحة في الامثلة التالیة -:  $\ge$  zeros(3,4)  $ans =$  0 0 0 0 0 0 0 0 0 0 0 0  $\ge$  zeros(3)  $ans =$  $0 \t 0 \t 0$  $0 \quad 0 \quad 0$  0 0 0 **.3 المصفوفة الاحادیة Matrix Ones**-: وھي المصفوفة التي تحتوي جمیع قیم عناصرھا على الواحد الصحیح ، ویمكن انشاؤھا باستخدام الدالة **ones** كما مبین ادناه : O=ones $(m,n)$  or O=ones $(\lceil m\ n\rceil)$  $\rm _n$  حیث O اسم المصفوفة ، $\rm _m$  عدد الصفوف ،  $\rm _n$  عدد الاعمدة اذا اردنا الحصول على مصفوفة احادیة مربعة (عدد الصفوف یساوي عدد الاعمدة ) فیمكن استخدام الصیغة التالیة (n(ones=O ، والموضحة في الامثلة التالیة -:

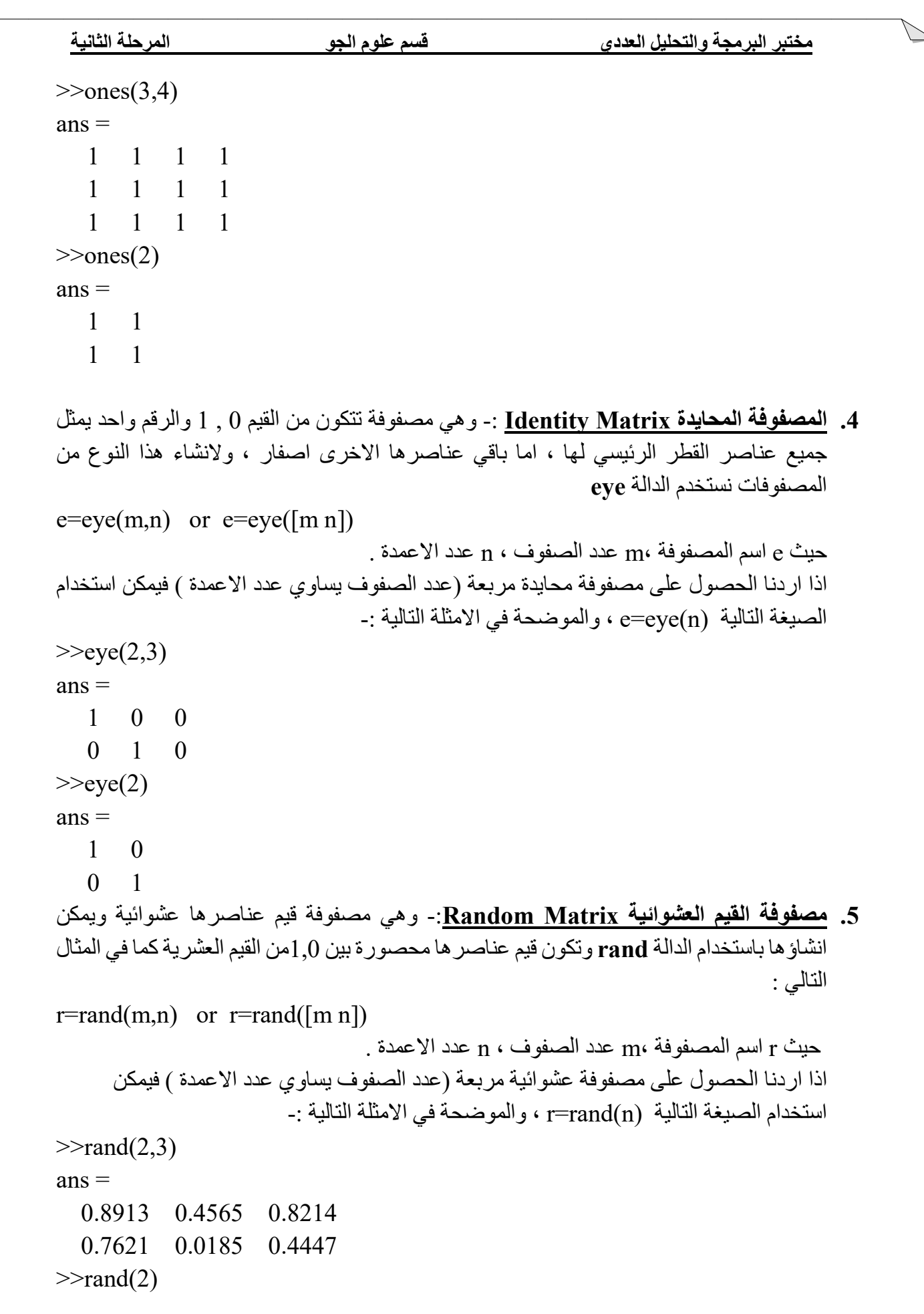

 $\frac{8}{3}$ 

 $ans =$ 

 0.6154 0.9218 0.7919 0.7382

**.6 المصفوفة السحریة Matrix Magic**-:وتستخدم لانتاج مصفوفة مربعة بشكل عشوائي ، ومن میزاتھا ان مجموع قیم عناصر كل صف یساوي مجموعقیم عناصر كل عمود ویساوي مجموع عناصر القطر الرئیسي وتكون قیمھا محصورة بین الواحد الصحیح وبین مربع طول المصفوفة كما في الصیغة التالیة :

```
M = magic(n)
```
 $_{\rm n}$  اسم المصفوفة ، $_{\rm m}$  عدد الصفوف ،  $_{\rm n}$  عدد الاعمدة .

```
\gg M=magic(3)
M = 8 1 6
   3 5 7
```
4 9 2

## **العملیات الریاضیة الاساسیة على المصفوفات**

قبل البدء في اجراء عملیات ( جمع ،ضرب،طرح،قسمة) وبعض العملیات الاخرى بین مصفوفتین عددیتین یشترط برنامج MATLAB ان یكون للمصفوفتین نفس عدد الصفوف m ونفس عدد الاعمدة n او ان یكون احدھما قیمة عددیة مفردة scalar علما ان ناتج العملیة بین المصفوفتین سیكون عبارة عن مصفوفة لھا نفس الابعاد (n\*m (. لاحظ العملیات التي ستجرى على المصفوفتان B,A

 $\Rightarrow$  A=[2 4;6 8;10 12]  $\Rightarrow$  B=[1 3;5 7;9 11]

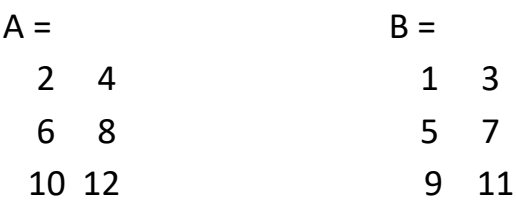

 $\gg$  D=[2 4 6 8 10]  $D =$  2 4 6 8 10  $>> E = [1 3 5 7 9]$ 

1 3 5 7 9

 $E =$ 

\*(یجب مراعاة اسبقیة العملیات )

**.1 عملیة الجمع والطرح للمصفوفات -:** تتم عملیة الجمع بجمع العنصر في الصف الاول من العمود الاول للمصفوفة A مع ما یناظره في المصفوفة B ثم العنصر في الصف الاول من العمود الثاني للمصفوفة A مع مع ما یناظره للمصفوفة B وھكذا لبقیة الصفوف . اما جمع المتجھات فانھا تتم بجمع العنصر الاول للمصفوفة D مع ما یناظره في المصفوفةE وھكذا . وكذلك لعملیة الطرح . >> C=A+B  $C =$  3 7 11 15  $>>$  C=A-B  $C =$ 1 1

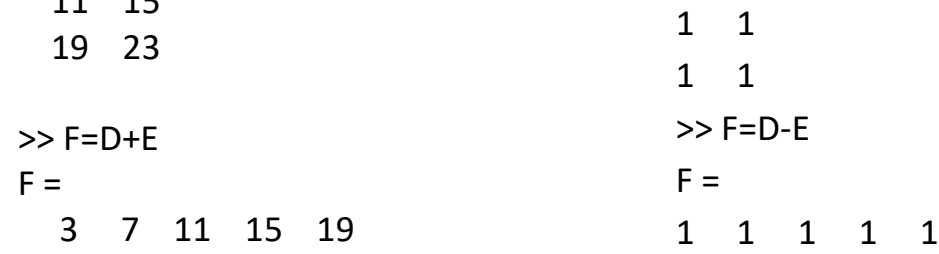

اما اذا كانت عملیة الجمع او الطرح بین عدد ومصفوفة فستكون بین ذلك العدد وكل عنصر من عناصر المصفوفة ، لاحظ الامثلة التالیة :

 $>>b=[8 \ 1 \ 6 \; ; 3 \ 5 \ 7 \; ; 4 \ 9 \ 2]$  $h=$ 8 1 6 3 5 7 4 9 2  $>>c=b-3$  $C=$ 5 -2 3 0 2 4 1 6 -1 **مثال**/ جد ناتج المعادلة التالیة : 3 + b \* 9 = P

 $>>p = 9 * b + 3$  $P=$ 75 12 57 30 48 66

76

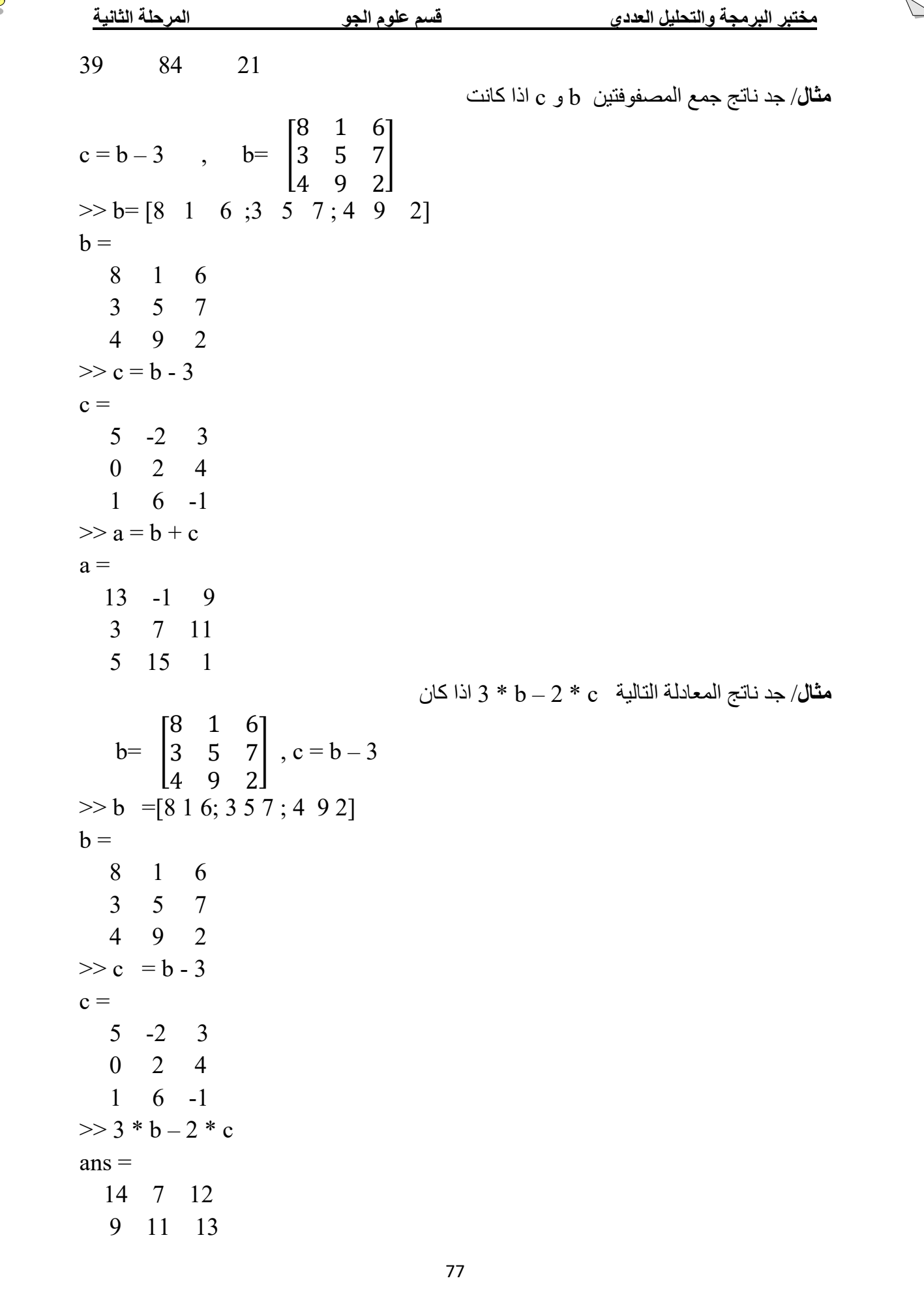

J

10 15 8

### **.2 ضرب المصفوفات**

**اولا : ضرب المصفوفات -:** تتم عملیة الضرب باحدى الطریقتین التالییتن : A (**الطریقة الاولى** : یتم ضرب كل عنصر من عناصر المصفوفة الاولى مع ما یقابلھا في المصفوفة الثانیة في حالتین : الاولى یجب ان تكون المصفوفتین المراد ضرب عناصرھما متماثلتین في عدد الصفوف والاعمدة والثانیة ان تكون احدى المصفوفتین قیمة عددیة مفردة scalar . وتتحقق ھذه العملیة باضافة علامة النقطة **( . )Dot** قبل علامة الضرب ( \* ) لاحظ الامثلة التالیة :  $\gg$  c=[5 -2 3 ; 02 4 ;1 6 -1]  $c =$  5 -2 3 0 2 4 1 6 -1  $>> b=[8 \ 1 \ 6 \; ; 3 \ 5 \; 7 \; ; 4 \; 9 \quad 2]$  $h =$ 8 1 6 3 5 7 4 9 2  $\gg$  c.\*b  $ans =$  40 -2 18 0 10 28 4 54 -2  $>> w=2.*c$  $w =$ 10 -4 6 0 4 8 2 12 -2 B (**الطریقة الثانیة**-:عند اجراء عملیة ضرب مصفوفتین ،فشرط ضربھما ھو ان یكون عدد اعمدة المصفوفة الاولى مساوي لعدد صفوف المصفوفة الثانیة ، وتتم عملیة الضرب بضرب عناصر السطر الاول من المصفوفة الاولى مع عناصر العمود الاول من المصفوفة الثانیة مع الجمع لینتج العنصر الاول (في الصف الاول والعمود الاول ) من المصفوفة الجدیدة وكذلك الحال بالنسبة لبقیة العناصر

لنفرض ان a و b مصفوفتان -:

الاخرى .لاحظ الشكل التالي :

$$
\frac{5.21}{2} \text{ km} + \frac{1}{2} \text{ km} + \frac{1}{2} \text{ km} + \
$$

**J** 

67 67 91

 $>> x.^2$  $ans =$  64 1 36 1 9 25 49 25 16 81 4 36 **ملاحظة**-:لا یمكن استخدام 2^x اي رفع المصفوفة في المثال اعلاه لان عدد عناصر الصفوف لا یساوي عدد عناصر الاعمدة ، وتستخدم .x بدلا من x، اما اذا كانت المصفوفة متساویة في عدد الصفوف والاعمدة فیمكن استخدام 2^x من دون اضافة النقطة مع ملاحظة طریقة الضرب بدون استخدام الـ ( . )Dot لاحظ المثال التالي :  $>> x=[8 \ 1 \ 6;3 \ 5 \ 7;4 \ 9 \ 2]$  $x =$  8 1 6 3 5 7 4 9 2  $>>x^2$  $ans =$  91 67 67 67 91 67

-3 **قسمة المصفوفات والمتجھات**

یمكن اجراء القسمة بین مصفوفتین اذا كانتا مربعیتن او ان تكون احداھما قیمة عددیة مفردة scalar ، ویكون ذلك باستخدام ('' \ '') slash لاجراء عملیة القسمة من الیسار الى الیمین ،كما یمكن استخدام (''/'') backslash لاجراء عملیة القسمة من الیمین الى الیسار (قسمة المقام على البسط ) . **A ( قسمة عناصر مصفوفتین مباشرة كل عنصر مع ما یقابلھ** : ویكون ذلك باستخدام النقطة **( . ) Dot**  $\gg$  a=[4 6 ;8 10]  $a =$  4 6 8 10  $\gg$  b=[2 3;4 5]  $b =$ 2 3

 $\Delta$ 

 4 5  $>> c = a. / b$  $c =$  2 2 2 2 **B (قسمة مصفوفة على اخرى** : مثلا قسمة المصفوفة c على b تمثل ضرب المصفوفة c في مقلوب b وتتم عملیة قسمة المصفوفة a كوحدة واحدة على المصفوفة b كوحدة واحدة .**(لاحظ عدم استخدام النقطة ( . )dot**  $\gg c = a/b$ 

 $c =$ 2 0

0 2